## Abgelaufenes oder vergessenes Passwort ändern

## 14.05.2024 18:50:57

## **FAQ-Artikel-Ausdruck**

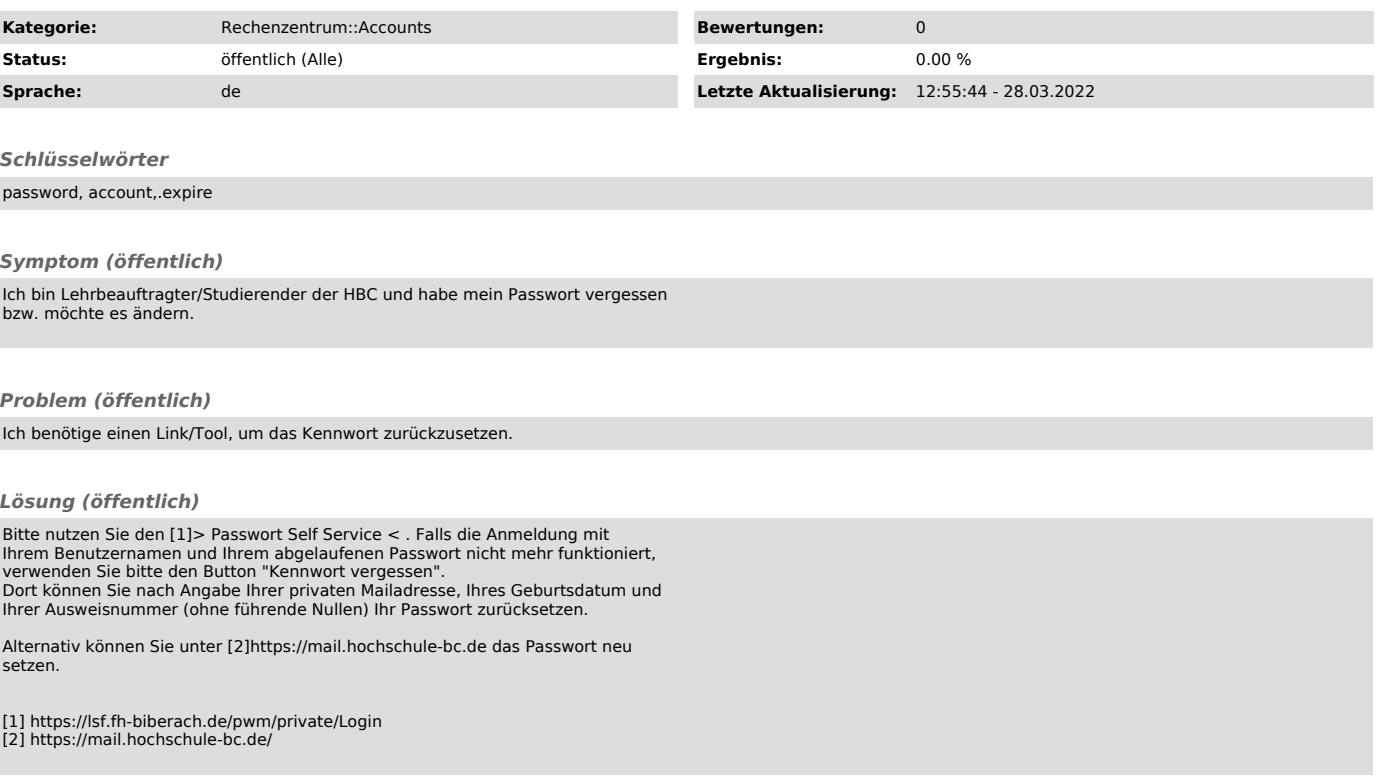